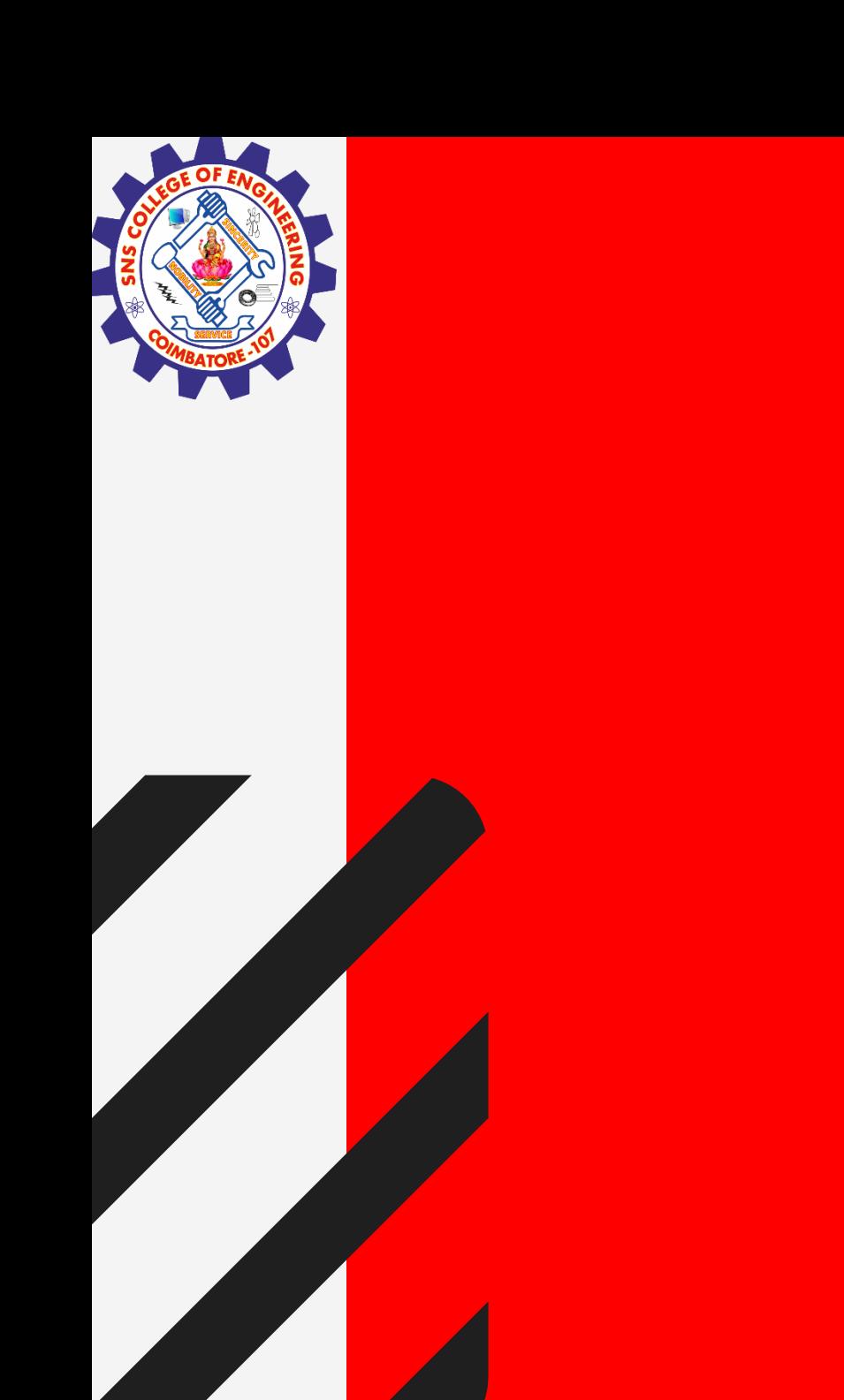

# **SNS COLLEGE OF ENGINEERING**

**Kurumbapalayam(Po), Coimbatore – 641 107 Accredited by NAAC-UGC with 'A' Grade Approved by AICTE, Recognized by UGC & Affiliated to Anna University, Chennai**

# **Department of Information Technology**

## **19CS204 OBJECT ORIENTED PROGRAMMING**

I YEAR /II SEMESTER

Topic – Interthread Communication

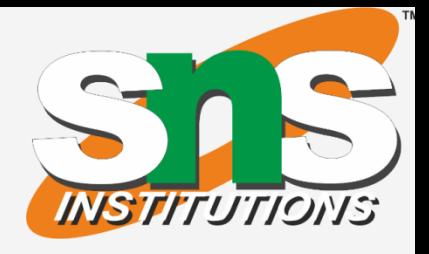

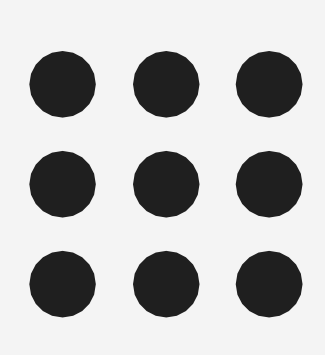

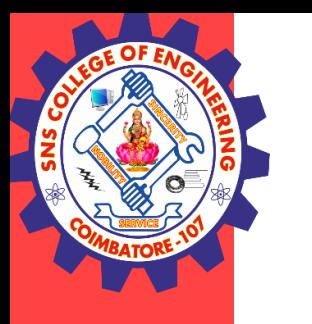

- **Inter-thread communication** is all about allowing synchronized threads to communicate with each other.
- Inter thread communication in Java is a technique through which multiple threads communicate with each other.
- It provides an efficient way through which more than one thread communicate with each other by reducing CPU idle time. CPU idle time is a process in which CPU cycles are not wasted.
- Inter-thread communication is a mechanism in which a thread is paused running in its critical section and another thread is allowed to enter (or lock) in the same critical section to be executed.
- It is implemented by following methods of **Object class**: wait() notify() notifyAll()

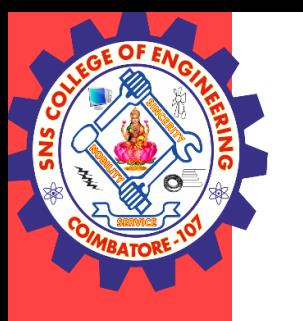

## wait() method

• Causes current thread to release the lock and wait until either another thread invokes the notify() method or the notifyAll() method for this object, or a specified amount of time has elapsed.

- Wakes up all threads that are waiting on this object's monitor. Syntax:
- public final void notifyAll()

## Thread Synchronization/Ashok Kumar / IT /SNSCE 3/11

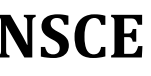

## notify() method

- Wakes up a single thread that is waiting on this object's monitor. If any threads are waiting on this object, one of them is chosen to be awakened.
- public final void notify()

## notifyAll() method

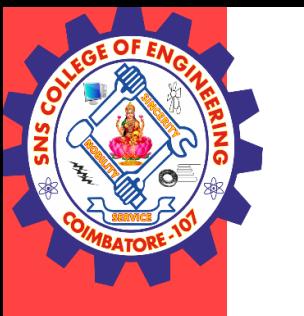

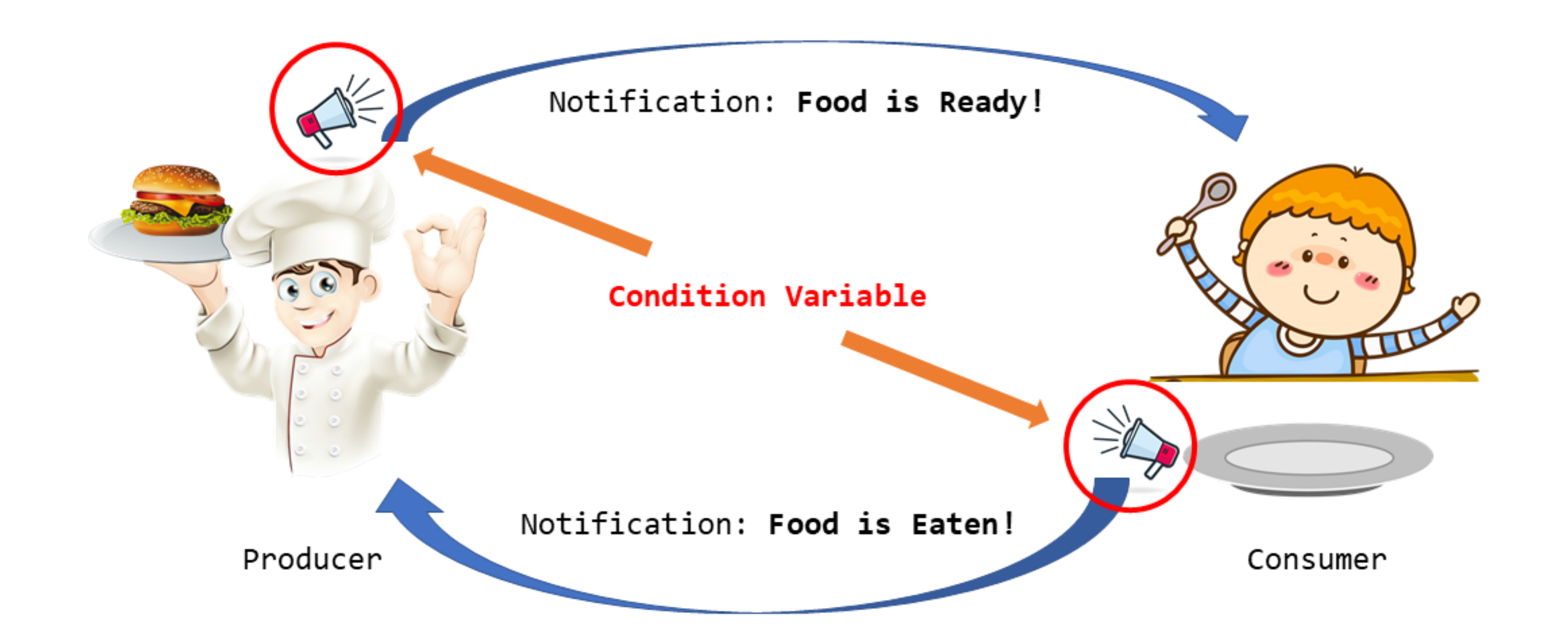

Thread Synchronization/Ashok Kumar / IT /SNSCE 4/11

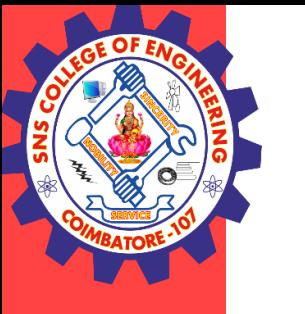

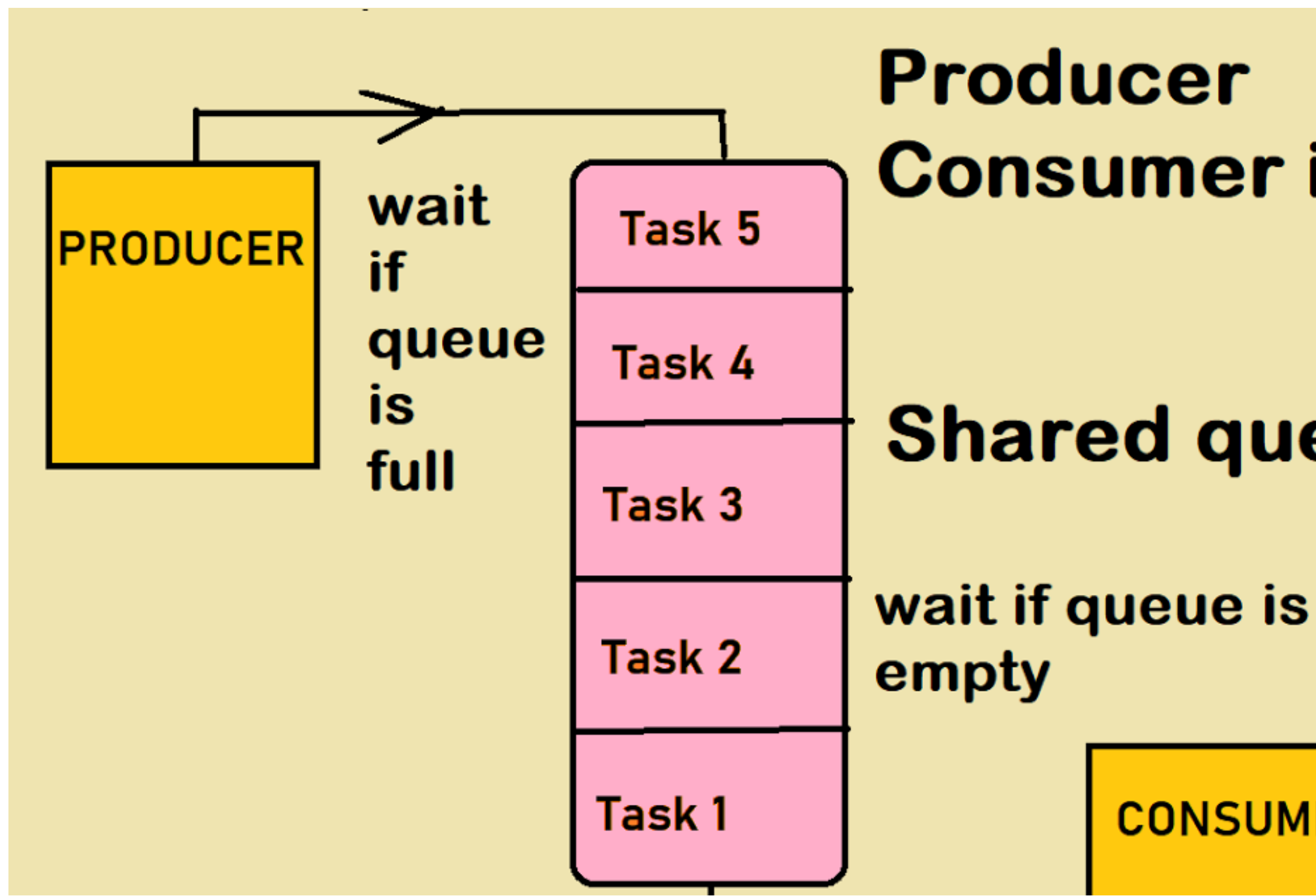

Thread Synchronization/Ashok Kumar / IT /SNSCE 5/11

# **Consumer in Java**

# **Shared queue**

**CONSUMER** 

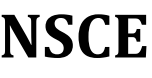

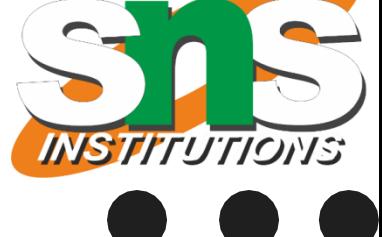

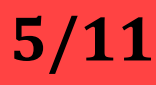

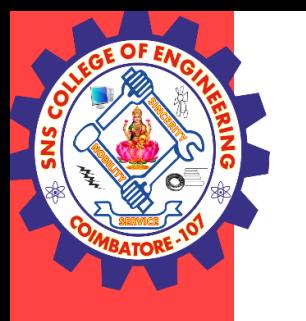

```
public class A 
{
int i;
synchronized void deliver(int i)
 {
 this.i = i;
  System.out.println("Data Produced: " +i);
 }
synchronized int receive()
 {
  System.out.println("Data Consumed: " + i); 
 return i;
 } }
public class producer extends Thread
{
A obj;
producer(A obj)
 {
 this.obj = obj;
 }
public void run()
{
for(int j = 1; j <= 5; j++){
 obj.deliver(j); 
 } } }
                                                                          public class consumer extends Thread 
                                                                           {
                                                                          A obj;
                                                                          consumer(A obj)
                                                                           {
                                                                           this.obj = obj;
                                                                           }
                                                                          public void run()
                                                                           {
                                                                          for(int k = 0; k <= 5; k++){
                                                                           obj.receive();
                                                                           }
                                                                           }
                                                                           }
                                                                           public class NoCommunication
                                                                           {
                                                                          public static void main(String[] args) 
                                                                           {
                                                                          A obj = new A();
                                                                          producer t1 = new producer(obj);
                                                                          consumer t2 = new consumer(obj);
                                                                           t1.start();
                                                                           t2.start();
                                                                           }
                                                                           }
```
### Thread Synchronization/Ashok Kumar / IT /SNSCE 6/11

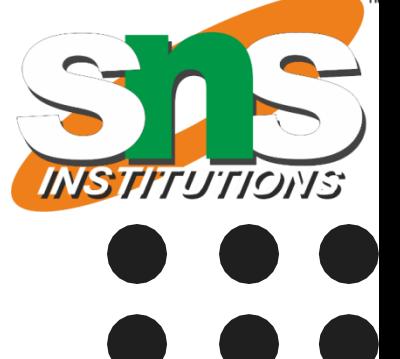

**7 /11**

```
Thread Synchronization/ Ashok Kumar / IT /SNSCE 
int i;
boolean flag = false; \frac{1}{1} flag will be true when data production is over.
synchronized void deliver(int i)
{
if(flag)
try{
 wait(); }
 catch(InterruptedException ie
)
 {
 System.out.println(ie); }
  this.i = i;
 flag = true; \frac{1}{1} When data production is over, it will store true into flag.
  System.out.println("Data Produced: " +i);
 notify(); // When data production is over, it will notify Thread2 to use it.
 }
synchronized int receive() {
if(!flag)
try {
wait(); // Wait till a notification is received from Thread1.
}
catch(InterruptedException ie){
System.out.println(ie); }
 System.out.println("Data Consumed: "+i);
 flag = false; // It will store false into flag when data is received.
 notify(); \frac{1}{\sqrt{2}} When data received is over, it will notify Thread1 to produce next data.
 return 
i
;
 }
                                                                                                {
                                                                                                A obj;
                                                                                                 produced(A obj
)
                                                                                                 {
                                                                                                 this.obj = obj;
                                                                                                 }
                                                                                               public void run() {
                                                                                               for(int j = 1; j <= 5; j++){
                                                                                                obj.deliver(j); }
                                                                                                }}
                                                                                                {
                                                                                               A obj;
                                                                                                consumed(A obj
)
                                                                                                {
                                                                                                 this.obj = obj;
                                                                                                }
                                                                                               public void run() {
                                                                                               for(int k = 0; k <= 5; k++){
                                                                                                obj.receive(); }}}
```
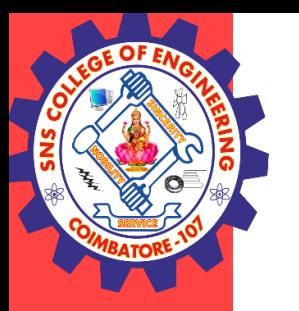

}

## public class A **Interthread Communication**

public class produced extends Thread

public class consumed extends Thread

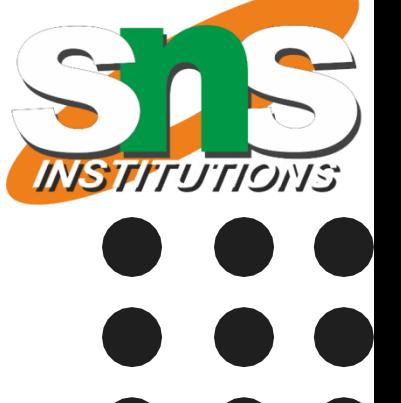

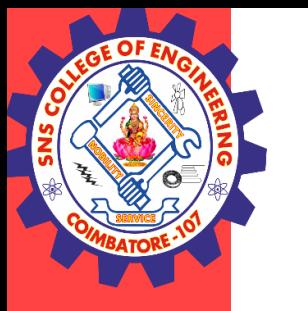

### public class Communication

{

```
public static void main(String[] args)
```
A obj = new A(); // Creating an object of class A.

{

```
produced t1 = new produced(obj);
consumed t2 = new consumed(obj);// Run both threads.
 t1.start();
 t2.start();
 }
}
```
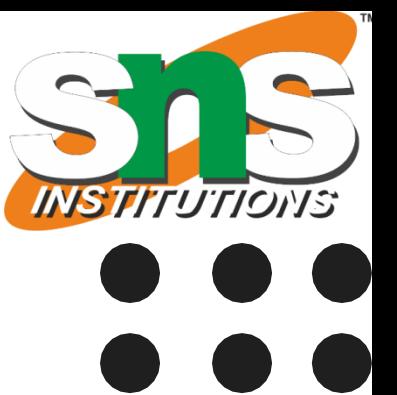

// Creating two thread objects and pass reference variable obj as parameter to Thread1 and Thread2.

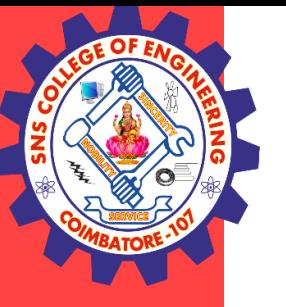

## **THANK YOU**

Thread Synchronization/ Ashok Kumar / IT /SNSCE 9/11

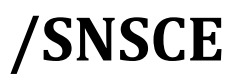